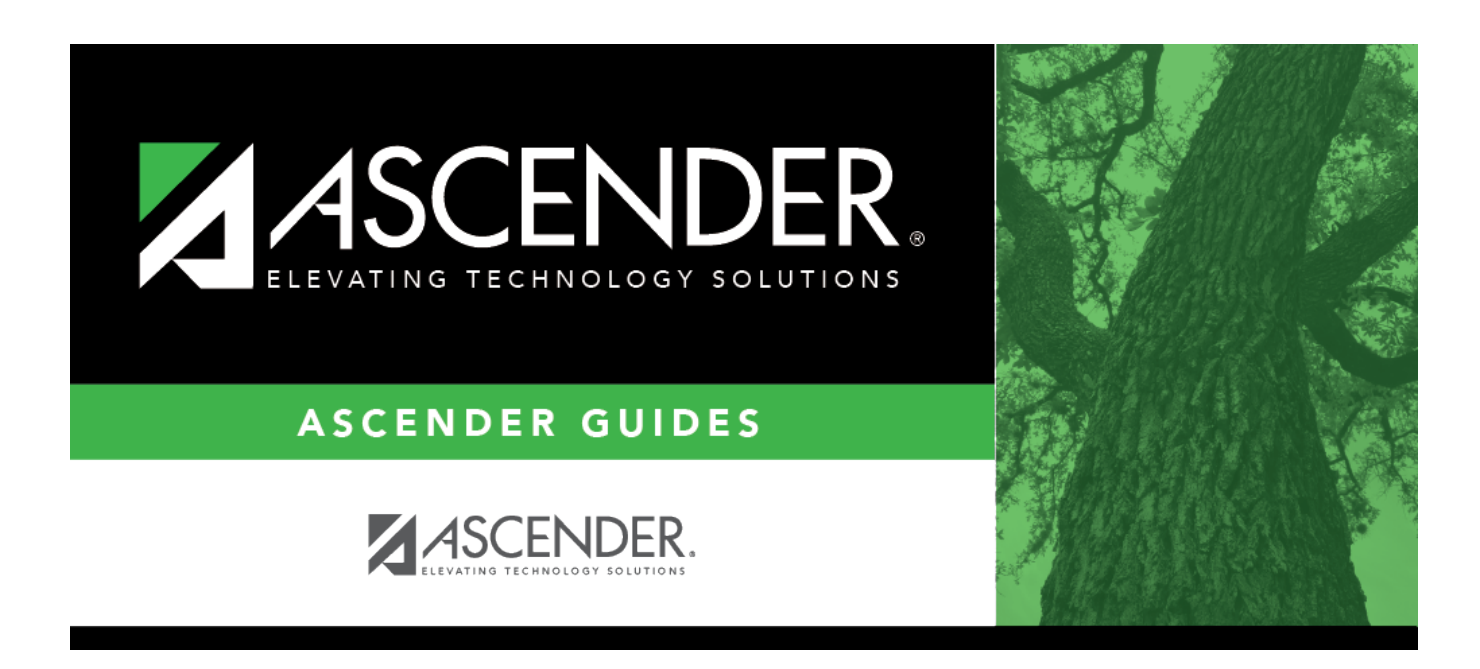

# **SGP1000 - Student Personal Graduation Plan**

### **Table of Contents**

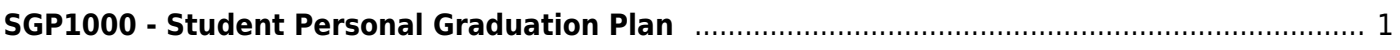

# <span id="page-4-0"></span>**SGP1000 - Student Personal Graduation Plan**

#### *Graduation Plan > Reports > SGP1000 - Student Personal Graduation Plan*

This report allows you to generate student personal graduation plans (PGPs) to give to students and their parents to sign and return, at which point you can update the **PGP Acknowledgment** dates on [Maintenance > Student > Individual Maintenance > PGP.](https://help.ascendertx.com/test/student/doku.php/graduationplan/maintenance/student/individualmaintenance/pgp)

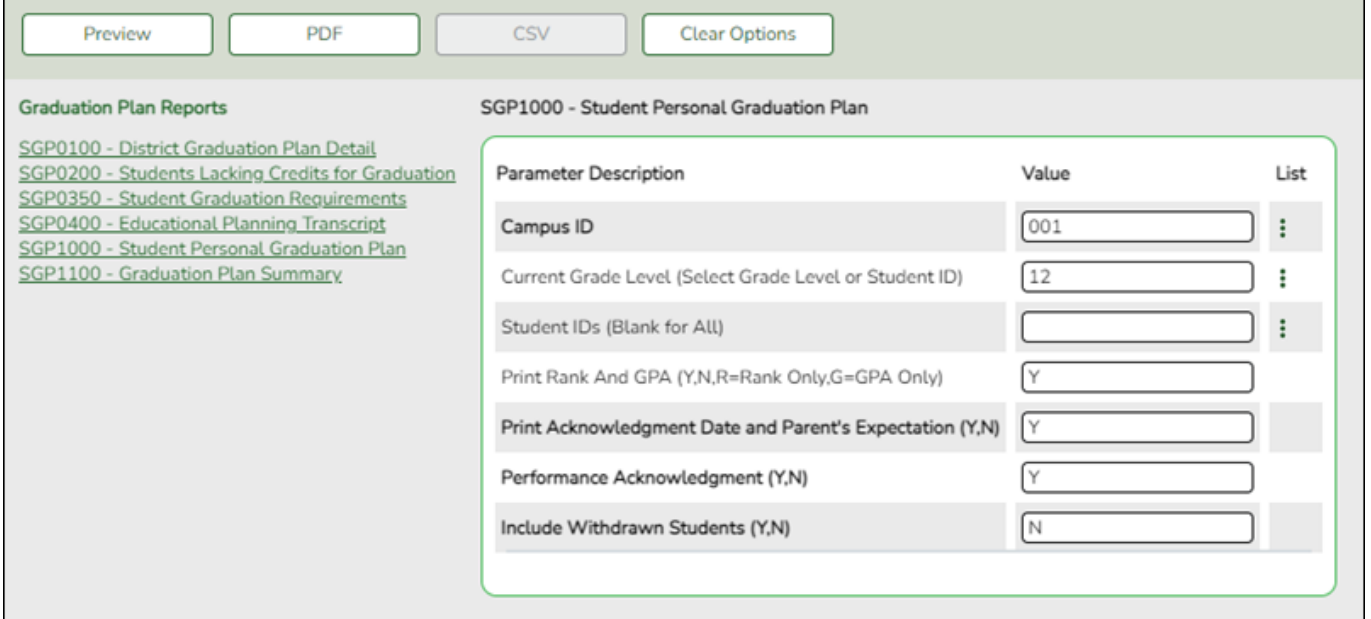

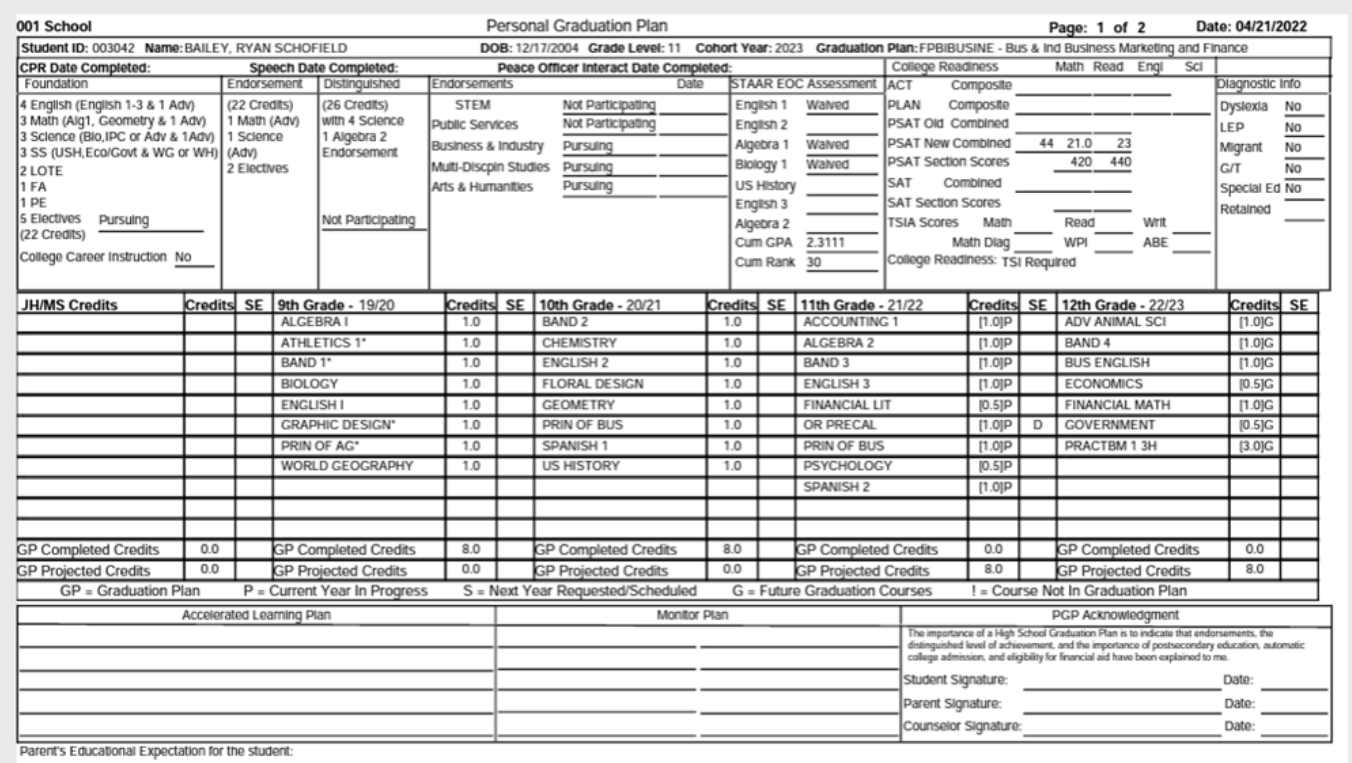

### [Report field descriptions](#page--1-0)

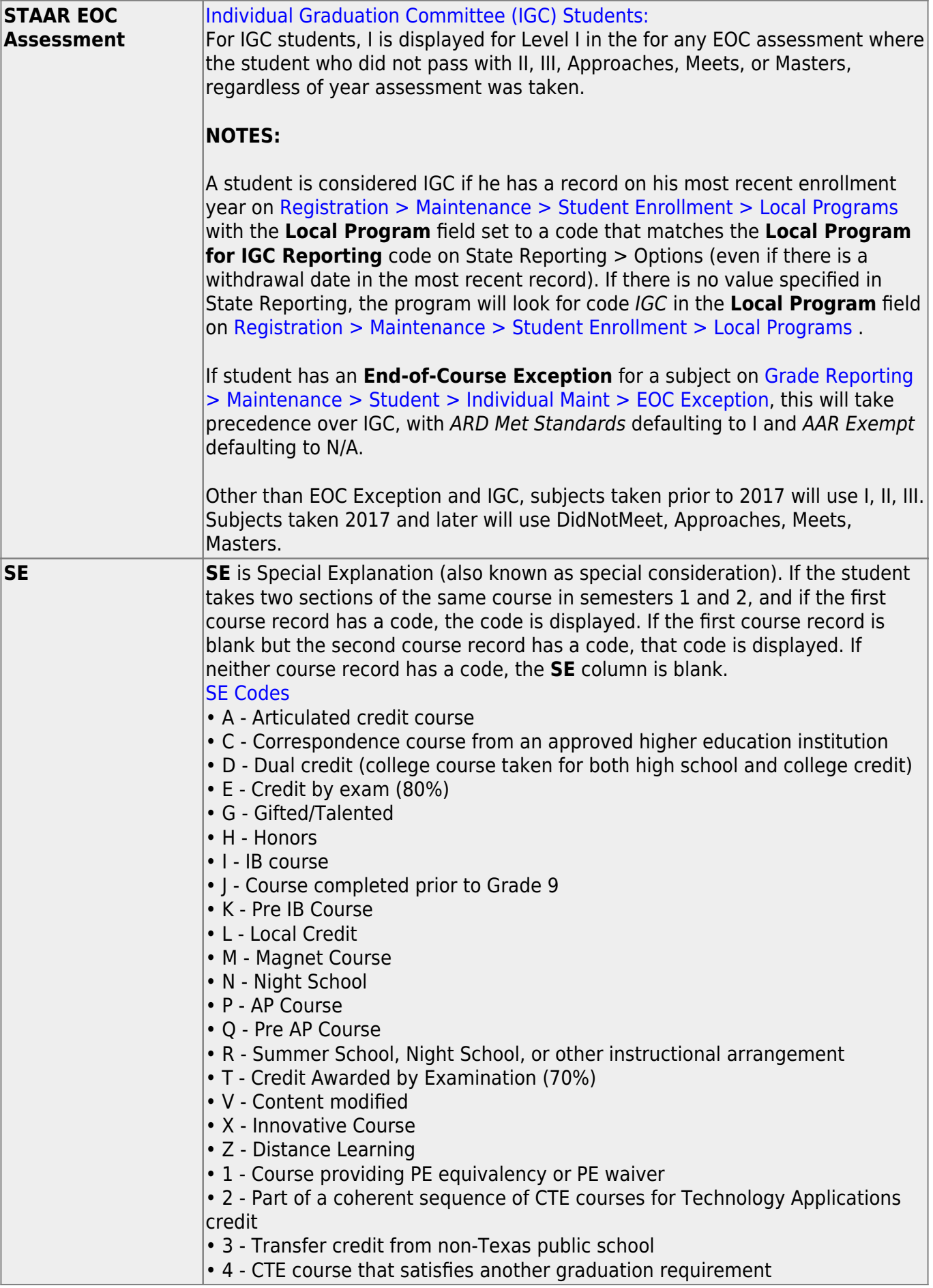

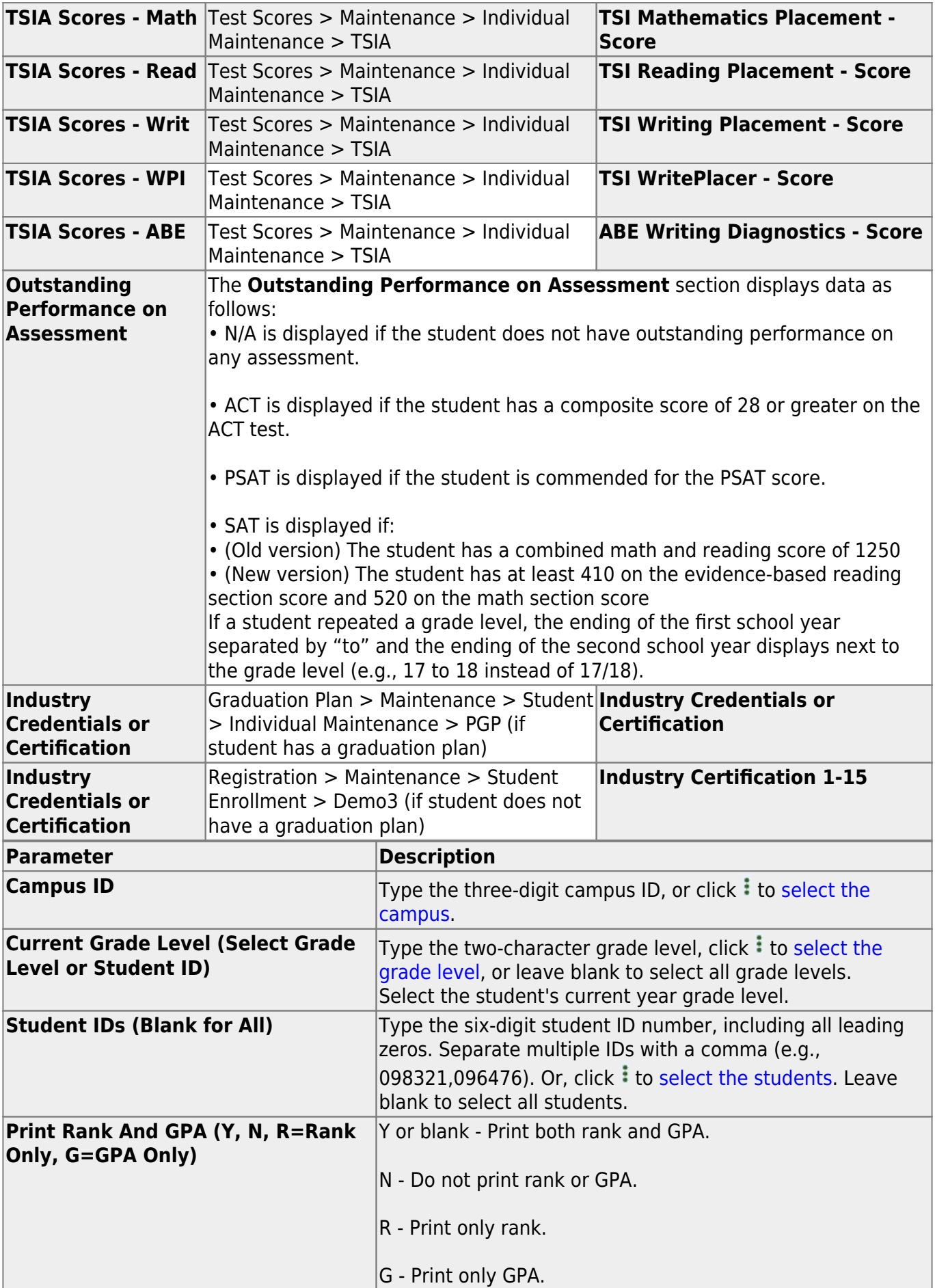

Student

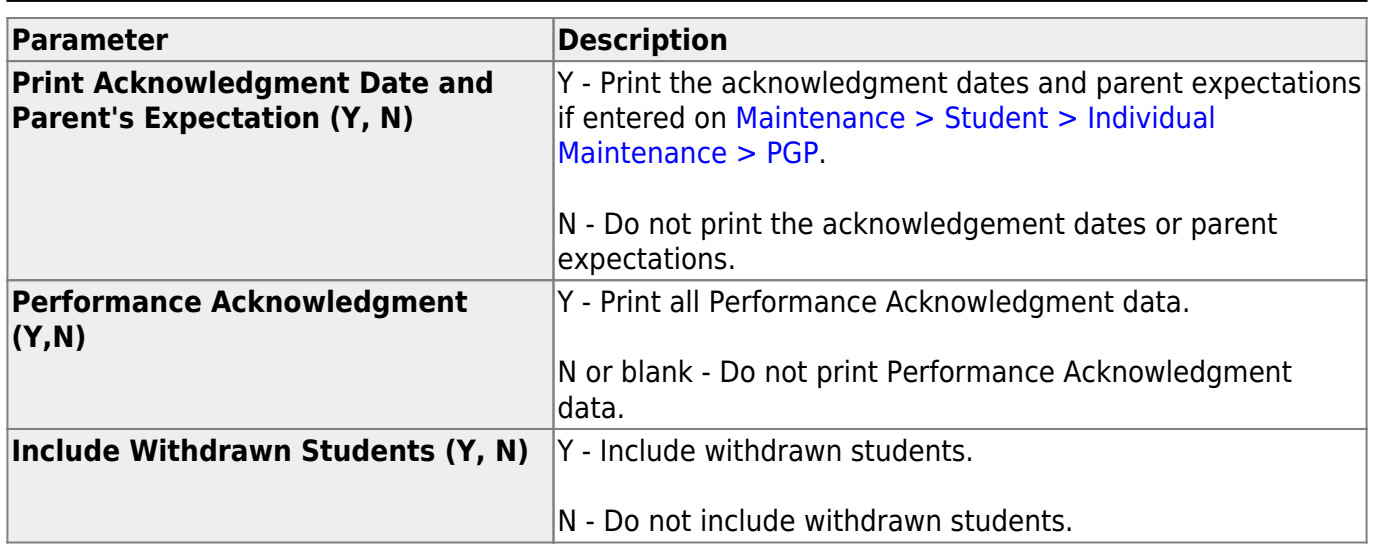

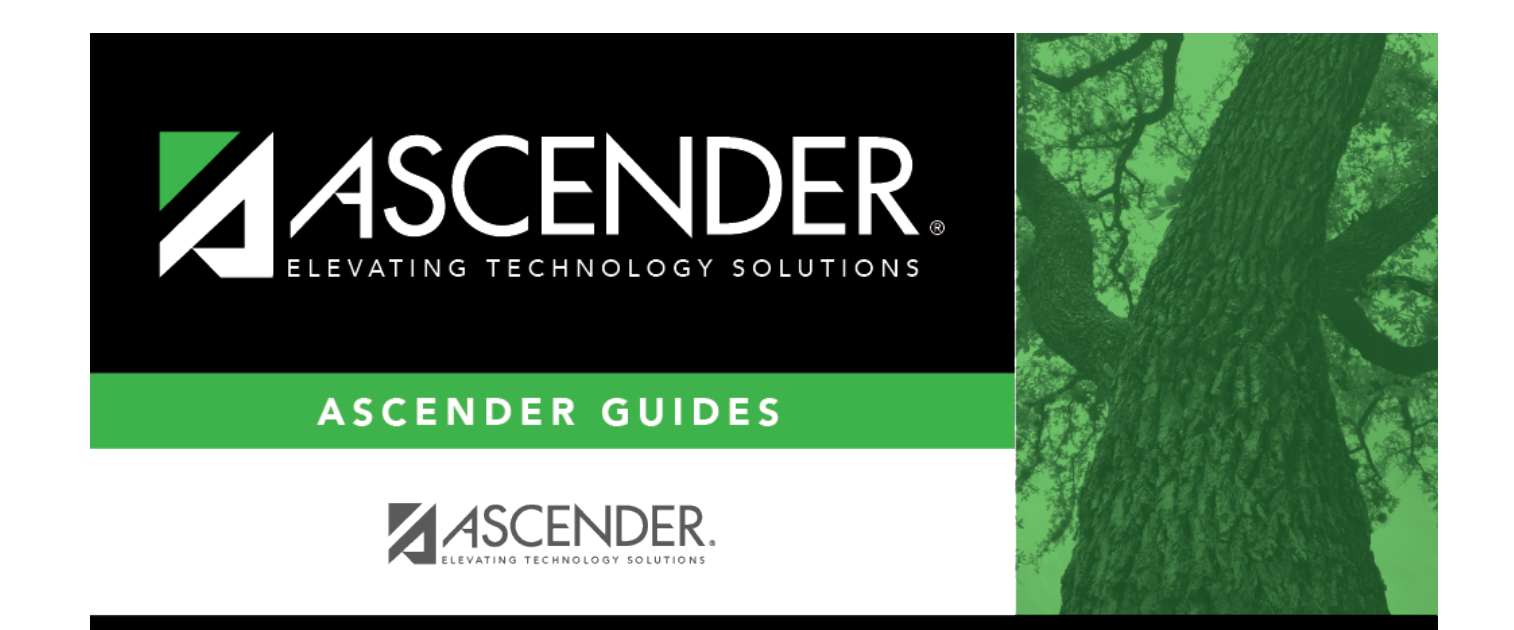

### **Back Cover**